# <span id="page-0-0"></span>Package: finetune (via r-universe)

June 19, 2024

Title Additional Functions for Model Tuning

Version 1.2.0.9000

Description The ability to tune models is important. 'finetune' enhances the 'tune' package by providing more specialized methods for finding reasonable values of model tuning parameters. Two racing methods described by Kuhn (2014)  $\langle \text{arXiv:1405.6974} \rangle$  are included. An iterative search method using generalized simulated annealing (Bohachevsky, Johnson and Stein, 1986) [<doi:10.1080/00401706.1986.10488128>](https://doi.org/10.1080/00401706.1986.10488128) is also included.

License MIT + file LICENSE

URL <https://github.com/tidymodels/finetune>, <https://finetune.tidymodels.org>

BugReports <https://github.com/tidymodels/finetune/issues>

**Depends** R ( $>= 3.5$ ), tune ( $>= 1.2.0$ )

**Imports** cli, dials  $(>= 0.1.0)$ , dplyr  $(>= 1.1.1)$ , ggplot2, parsnip  $(>= 1.1.1)$ 1.1.0), purrr, rlang, tibble, tidyr, tidyselect, utils, vctrs, workflows  $(>= 0.2.6)$ 

Suggests BradleyTerry2, covr, discrim, kknn, klaR, lme4, modeldata, ranger, recipes (>= 0.2.0), rpart, rsample, spelling, testthat, yardstick

Config/Needs/website tidyverse/tidytemplate

Config/testthat/edition 3

Encoding UTF-8

Language en-US

Roxygen list(markdown = TRUE)

RoxygenNote 7.3.1

Repository https://tidymodels.r-universe.dev

RemoteUrl https://github.com/tidymodels/finetune

RemoteRef HEAD

RemoteSha 5e9d49ea935f0fc83f256fdf1c499b48d9b7401c

## <span id="page-1-0"></span>**Contents**

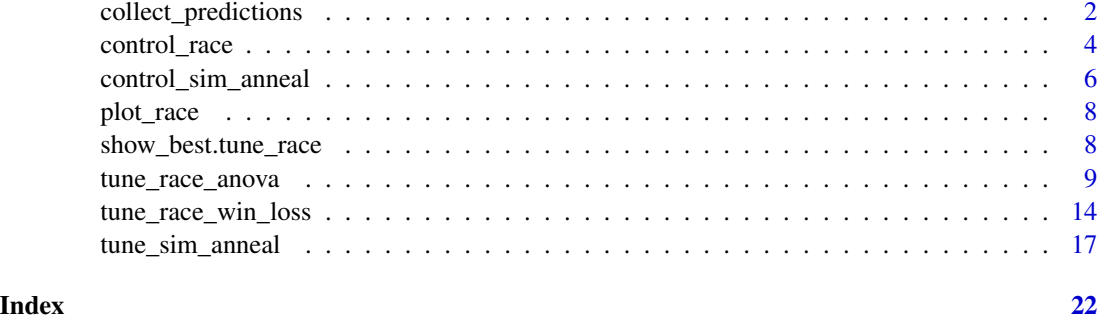

<span id="page-1-1"></span>collect\_predictions *Obtain and format results produced by racing functions*

#### Description

Obtain and format results produced by racing functions

#### Usage

```
## S3 method for class 'tune_race'
collect_predictions(
 x,
  ...,
 summarize = FALSE,
 parameters = NULL,
 all_configs = FALSE
\overline{)}## S3 method for class 'tune_race'
collect_metrics(
 x,
  ...,
  summarize = TRUE,
  type = c("long", "wide"),
 all_configs = FALSE
\mathcal{L}
```
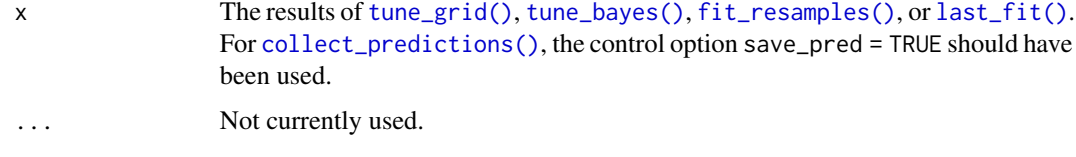

<span id="page-2-0"></span>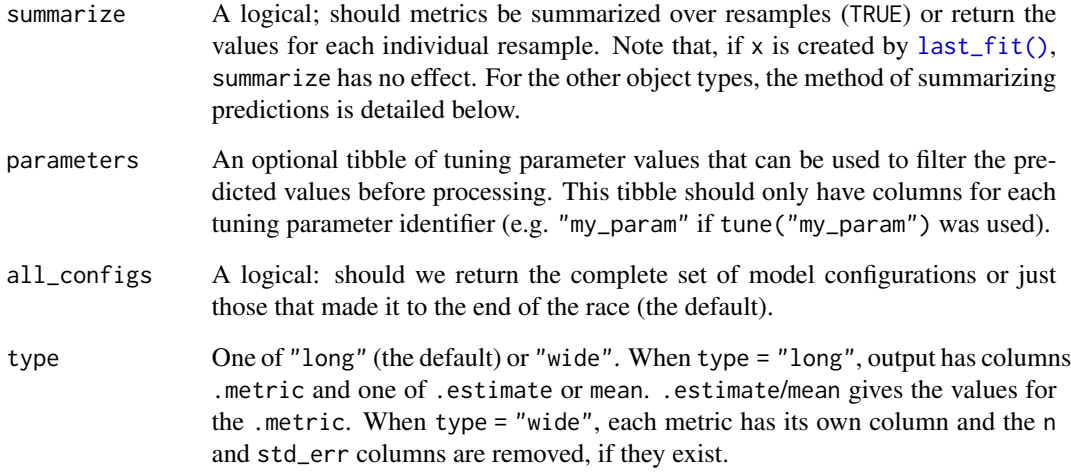

#### **Details**

For [collect\\_metrics\(\)](#page-0-0) and [collect\\_predictions\(\)](#page-1-1), when unsummarized, there are columns for each tuning parameter (using the id from [tune\(\)](#page-0-0), if any). [collect\\_metrics\(\)](#page-0-0) also has columns .metric, and .estimator. When the results are summarized, there are columns for mean, n, and std\_err. When not summarized, the additional columns for the resampling identifier(s) and .estimate.

For [collect\\_predictions\(\)](#page-1-1), there are additional columns for the resampling identifier(s), columns for the predicted values (e.g., .pred, .pred\_class, etc.), and a column for the outcome(s) using the original column name(s) in the data.

[collect\\_predictions\(\)](#page-1-1) can summarize the various results over replicate out-of-sample predictions. For example, when using the bootstrap, each row in the original training set has multiple holdout predictions (across assessment sets). To convert these results to a format where every training set same has a single predicted value, the results are averaged over replicate predictions.

For regression cases, the numeric predictions are simply averaged. For classification models, the problem is more complex. When class probabilities are used, these are averaged and then renormalized to make sure that they add to one. If hard class predictions also exist in the data, then these are determined from the summarized probability estimates (so that they match). If only hard class predictions are in the results, then the mode is used to summarize.

For racing results, it is best to only collect model configurations that finished the race (i.e., were completely resampled). Comparing performance metrics for configurations averaged with different resamples is likely to lead to inappropriate results.

#### Value

A tibble. The column names depend on the results and the mode of the model.

<span id="page-3-1"></span><span id="page-3-0"></span>

#### Description

Control aspects of the grid search racing process

#### Usage

```
control_race(
 verbose = FALSE,
 verbose_elim = FALSE,
 allow_par = TRUE,
 extract = NULL,save_pred = FALSE,
 burn_in = 3,num\_ties = 10,
 alpha = 0.05,
 randomize = TRUE,
 pkgs = NULL,
 save_workflow = FALSE,
 event_level = "first",
 parallel_over = "everything",
 backend_options = NULL
)
```
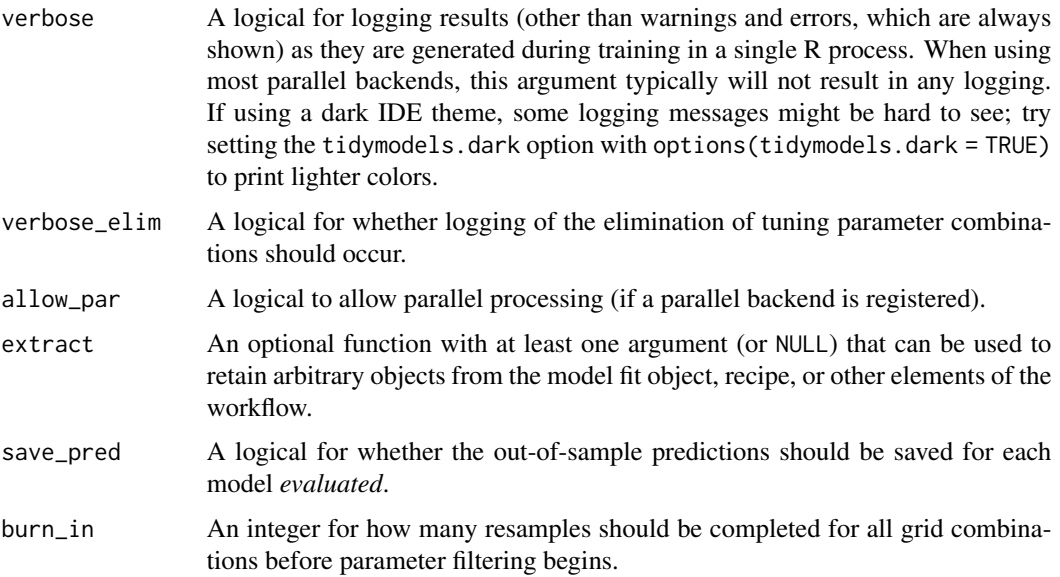

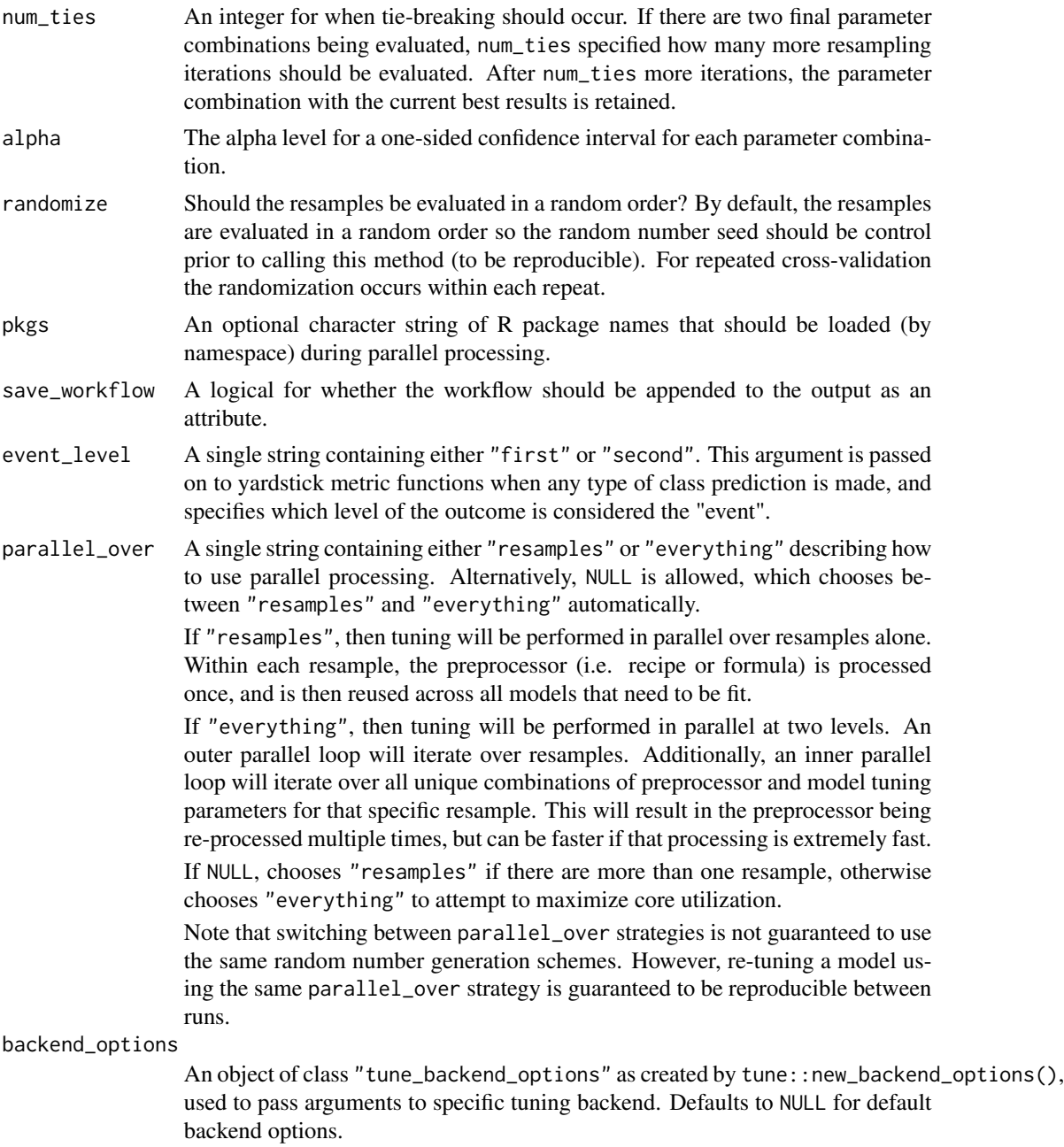

#### Value

An object of class control\_race that echos the argument values.

### Examples

control\_race()

<span id="page-5-1"></span><span id="page-5-0"></span>control\_sim\_anneal *Control aspects of the simulated annealing search process*

#### Description

Control aspects of the simulated annealing search process

#### Usage

```
control_sim_anneal(
  verbose = FALSE,
  verbose_iter = TRUE,
 no_improve = Inf,
  restart = 8L,
  radius = c(0.05, 0.15),flip = 3/4,
  cooling\_coef = 0.02,
  extract = NULL,
  save_pred = FALSE,
  time_limit = NA,
 pkgs = NULL,
  save_workflow = FALSE,
  save_history = FALSE,
  event_level = "first",
 parallel_over = NULL,
 allow_par = TRUE,
  backend_options = NULL
)
```
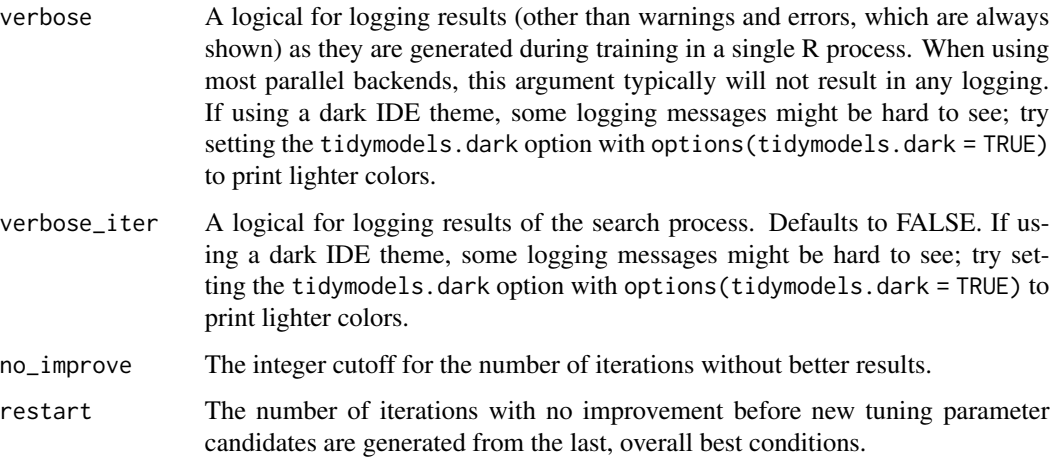

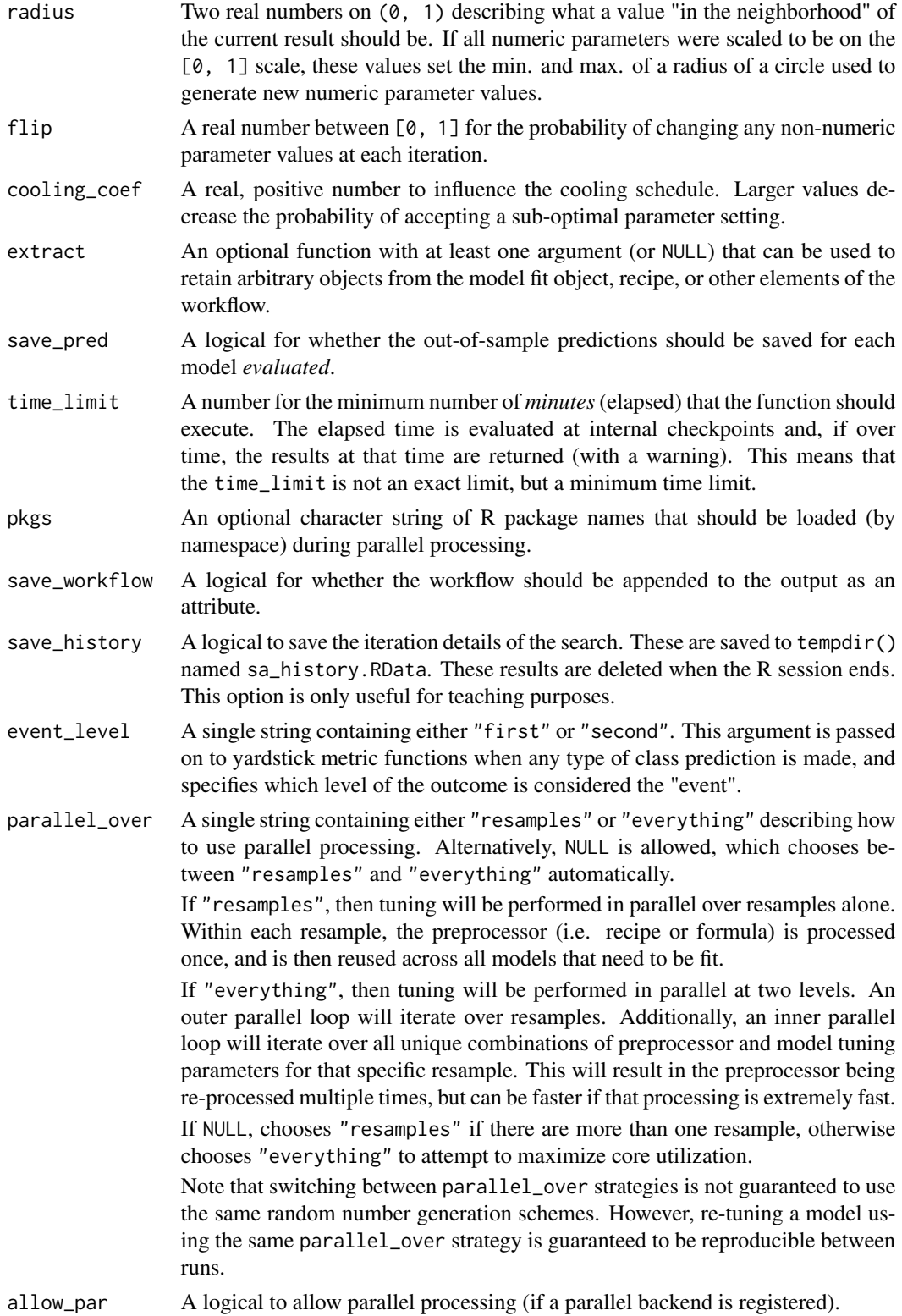

#### <span id="page-7-0"></span>backend\_options

An object of class "tune\_backend\_options" as created by tune::new\_backend\_options(), used to pass arguments to specific tuning backend. Defaults to NULL for default backend options.

#### Value

An object of class control\_sim\_anneal that echos the argument values.

#### Examples

control\_sim\_anneal()

plot\_race *Plot racing results*

#### Description

Plot the model results over stages of the racing results. A line is given for each submodel that was tested.

#### Usage

plot\_race(x)

#### Arguments

x A object with class tune\_results

#### Value

A ggplot object.

show\_best.tune\_race *Investigate best tuning parameters*

#### Description

[show\\_best\(\)](#page-0-0) displays the top sub-models and their performance estimates.

<span id="page-8-0"></span>tune\_race\_anova 9

#### Usage

```
## S3 method for class 'tune_race'
show_best(
 x,
  ...,
 metric = NULL,
 eval_time = NULL,
 n = 5,
 call = rlang::current_env()
)
```
#### Arguments

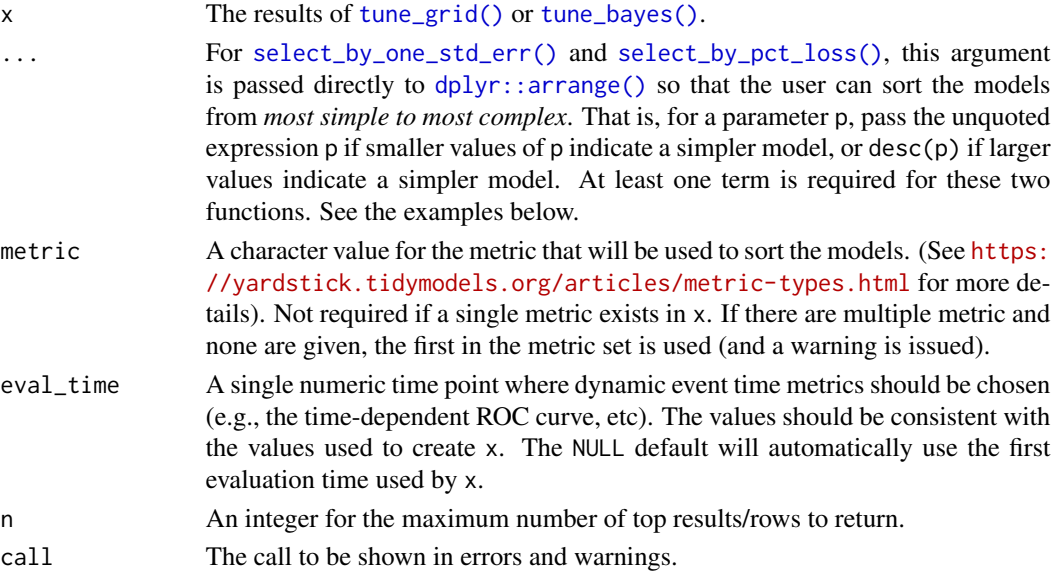

#### Details

For racing results (from the **finetune** package), it is best to only report configurations that finished the race (i.e., were completely resampled). Comparing performance metrics for configurations averaged with different resamples is likely to lead to inappropriate results.

<span id="page-8-1"></span>tune\_race\_anova *Efficient grid search via racing with ANOVA models*

#### Description

[tune\\_race\\_anova\(\)](#page-8-1) computes a set of performance metrics (e.g. accuracy or RMSE) for a predefined set of tuning parameters that correspond to a model or recipe across one or more resamples of the data. After an initial number of resamples have been evaluated, the process eliminates tuning parameter combinations that are unlikely to be the best results using a repeated measure ANOVA model.

#### Usage

```
tune_race_anova(object, ...)
## S3 method for class 'model_spec'
tune_race_anova(
 object,
 preprocessor,
 resamples,
  ...,
 param_info = NULL,
 grid = 10,metrics = NULL,
 eval_time = NULL,
 control = control_race()
)
## S3 method for class 'workflow'
tune_race_anova(
 object,
 resamples,
  ...,
 param_info = NULL,
 grid = 10,metrics = NULL,
 eval_time = NULL,
 control = control_race()
\mathcal{L}
```
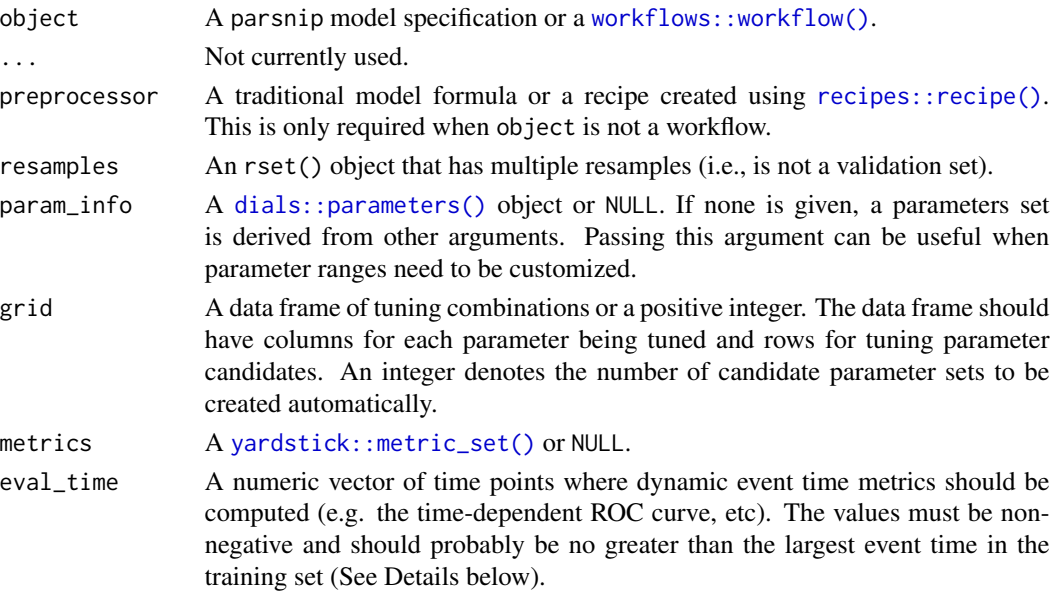

<span id="page-9-0"></span>

<span id="page-10-0"></span>control An object used to modify the tuning process. See [control\\_race\(\)](#page-3-1) for more details.

#### Details

The technical details of this method are described in Kuhn (2014).

Racing methods are efficient approaches to grid search. Initially, the function evaluates all tuning parameters on a small initial set of resamples. The burn\_in argument of [control\\_race\(\)](#page-3-1) sets the number of initial resamples.

The performance statistics from these resamples are analyzed to determine which tuning parameters are *not* statistically different from the current best setting. If a parameter is statistically different, it is excluded from further resampling.

The next resample is used with the remaining parameter combinations and the statistical analysis is updated. More candidate parameters may be excluded with each new resample that is processed.

This function determines statistical significance using a repeated measures ANOVA model where the performance statistic (e.g., RMSE, accuracy, etc.) is the outcome data and the random effect is due to resamples. The [control\\_race\(\)](#page-3-1) function contains are parameter for the significance cutoff applied to the ANOVA results as well as other relevant arguments.

There is benefit to using racing methods in conjunction with parallel processing. The following section shows a benchmark of results for one dataset and model.

#### Censored regression models:

With dynamic performance metrics (e.g. Brier or ROC curves), performance is calculated for every value of eval\_time but the *first* evaluation time given by the user (e.g., eval\_time[1]) is analyzed during racing.

Also, values of eval\_time should be less than the largest observed event time in the training data. For many non-parametric models, the results beyond the largest time corresponding to an event are constant (or NA).

#### Benchmarking results:

To demonstrate, we use a SVM model with the kernlab package.

```
library(kernlab)
library(tidymodels)
library(finetune)
library(doParallel)
## -----------------------------------------------------------------------------
data(cells, package = "modeldata")
cells <- cells %>% select(-case)
## -----------------------------------------------------------------------------
set.seed(6376)
rs <- bootstraps(cells, times = 25)
```
We'll only tune the model parameters (i.e., not recipe tuning):

```
## -----------------------------------------------------------------------------
svm_spec <-
 svm_rbf(cost = tune(), rbf_sigma = tune()) %>%
 set_engine("kernlab") %>%
 set_mode("classification")
svm_rec <-
 recipe(class ~ ., data = cells) %>%
 step_YeoJohnson(all_predictors()) %>%
 step_normalize(all_predictors())
svm_wflow <-
 workflow() %>%
 add_model(svm_spec) %>%
 add_recipe(svm_rec)
set.seed(1)
svm_grid <-
 svm_spec %>%
 parameters() %>%
 grid_latin_hypercube(size = 25)
```
We'll get the times for grid search and ANOVA racing with and without parallel processing:

```
## -----------------------------------------------------------------------------
## Regular grid search
system.time({
 set.seed(2)
 svm_wflow %>% tune_grid(resamples = rs, grid = svm_grid)
})
## user system elapsed
## 741.660 19.654 761.357
## -----------------------------------------------------------------------------
## With racing
system.time({
 set.seed(2)
 svm_wflow %>% tune_race_anova(resamples = rs, grid = svm_grid)
})
## user system elapsed
## 133.143 3.675 136.822
Speed-up of 5.56-fold for racing.
## -----------------------------------------------------------------------------
## Parallel processing setup
```

```
cores <- parallel::detectCores(logical = FALSE)
cores
## [1] 10
cl <- makePSOCKcluster(cores)
registerDoParallel(cl)
## -----------------------------------------------------------------------------
## Parallel grid search
system.time({
 set.seed(2)
 svm_wflow %>% tune_grid(resamples = rs, grid = svm_grid)
})
## user system elapsed
## 1.112 0.190 126.650
```
Parallel processing with grid search was 6.01-fold faster than sequential grid search.

```
## -----------------------------------------------------------------------------
## Parallel racing
system.time({
 set.seed(2)
 svm_wflow %>% tune_race_anova(resamples = rs, grid = svm_grid)
})
## user system elapsed
## 1.908 0.261 21.442
```
Parallel processing with racing was 35.51-fold faster than sequential grid search.

There is a compounding effect of racing and parallel processing but its magnitude depends on the type of model, number of resamples, number of tuning parameters, and so on.

#### Value

An object with primary class tune\_race in the same standard format as objects produced by [tune::tune\\_grid\(\)](#page-0-0).

#### References

Kuhn, M 2014. "Futility Analysis in the Cross-Validation of Machine Learning Models." [https:](https://arxiv.org/abs/1405.6974) [//arxiv.org/abs/1405.6974](https://arxiv.org/abs/1405.6974).

#### See Also

```
tune::tune_grid(), control_race(), tune_race_win_loss()
```
#### Examples

```
library(parsnip)
library(rsample)
library(dials)
## -----------------------------------------------------------------------------
if (rlang::is_installed(c("discrim", "lme4", "modeldata"))) {
 library(discrim)
 data(two_class_dat, package = "modeldata")
 set.seed(6376)
 rs <- bootstraps(two_class_dat, times = 10)
 ## -----------------------------------------------------------------------------
 # optimize an regularized discriminant analysis model
 rda_spec <-
   discrim_regularized(frac_common_cov = tune(), frac_identity = tune()) %>%
   set_engine("klaR")
  ## -----------------------------------------------------------------------------
 ctrl <- control_race(verbose_elim = TRUE)
 set.seed(11)
 grid_anova <-
   rda_spec %>%
    tune_race_anova(Class \sim ., resamples = rs, grid = 10, control = ctrl)
 # Shows only the fully resampled parameters
 show_best(grid_anova, metric = "roc_auc", n = 2)
 plot_race(grid_anova)
}
```
<span id="page-13-1"></span>tune\_race\_win\_loss *Efficient grid search via racing with win/loss statistics*

#### **Description**

[tune\\_race\\_win\\_loss\(\)](#page-13-1) computes a set of performance metrics (e.g. accuracy or RMSE) for a pre-defined set of tuning parameters that correspond to a model or recipe across one or more resamples of the data. After an initial number of resamples have been evaluated, the process eliminates tuning parameter combinations that are unlikely to be the best results using a statistical model. For each pairwise combinations of tuning parameters, win/loss statistics are calculated and a logistic regression model is used to measure how likely each combination is to win overall.

<span id="page-13-0"></span>

<span id="page-14-0"></span>tune\_race\_win\_loss 15

#### Usage

```
tune_race_win_loss(object, ...)
## S3 method for class 'model_spec'
tune_race_win_loss(
 object,
 preprocessor,
 resamples,
  ...,
 param_info = NULL,
 grid = 10,metrics = NULL,
 eval_time = NULL,
 control = control_race()
)
## S3 method for class 'workflow'
tune_race_win_loss(
 object,
 resamples,
  ...,
 param_info = NULL,
 grid = 10,metrics = NULL,
 eval_time = NULL,
 control = control_race()
\mathcal{L}
```
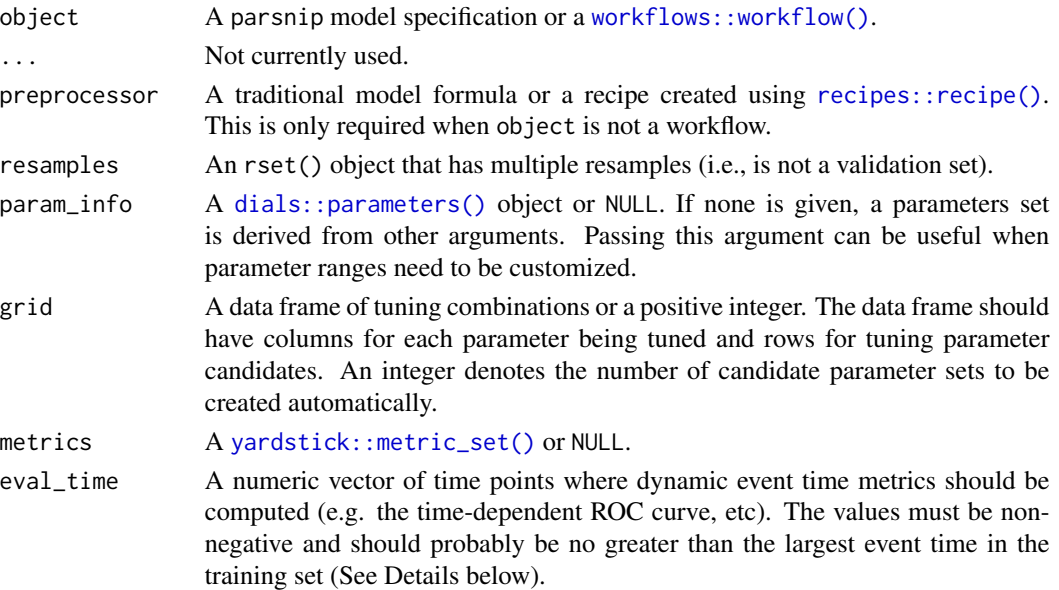

<span id="page-15-0"></span>control An object used to modify the tuning process. See [control\\_race\(\)](#page-3-1) for more details.

#### Details

The technical details of this method are described in Kuhn (2014).

Racing methods are efficient approaches to grid search. Initially, the function evaluates all tuning parameters on a small initial set of resamples. The burn\_in argument of [control\\_race\(\)](#page-3-1) sets the number of initial resamples.

The performance statistics from the current set of resamples are converted to win/loss/tie results. For example, for two parameters (j and k) in a classification model that have each been resampled three times:

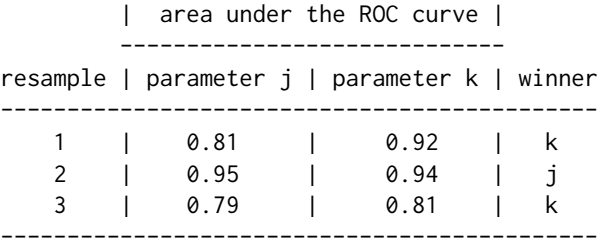

After the third resample, parameter k has a 2:1 win/loss ratio versus j. Parameters with equal results are treated as a half-win for each setting. These statistics are determined for all pairwise combinations of the parameters and a Bradley-Terry model is used to model these win/loss/tie statistics. This model can compute the ability of a parameter combination to win overall. A confidence interval for the winning ability is computed and any settings whose interval includes zero are retained for future resamples (since it is not statistically different form the best results).

The next resample is used with the remaining parameter combinations and the statistical analysis is updated. More candidate parameters may be excluded with each new resample that is processed.

The [control\\_race\(\)](#page-3-1) function contains are parameter for the significance cutoff applied to the Bradley-Terry model results as well as other relevant arguments.

#### Censored regression models:

With dynamic performance metrics (e.g. Brier or ROC curves), performance is calculated for every value of eval\_time but the *first* evaluation time given by the user (e.g., eval\_time[1]) is analyzed during racing.

Also, values of eval\_time should be less than the largest observed event time in the training data. For many non-parametric models, the results beyond the largest time corresponding to an event are constant (or NA).

#### Value

An object with primary class tune\_race in the same standard format as objects produced by [tune::tune\\_grid\(\)](#page-0-0).

#### <span id="page-16-0"></span>tune\_sim\_anneal 17

#### References

Kuhn, M 2014. "Futility Analysis in the Cross-Validation of Machine Learning Models." [https:](https://arxiv.org/abs/1405.6974) [//arxiv.org/abs/1405.6974](https://arxiv.org/abs/1405.6974).

#### See Also

[tune::tune\\_grid\(\)](#page-0-0), [control\\_race\(\)](#page-3-1), [tune\\_race\\_anova\(\)](#page-8-1)

#### Examples

```
library(parsnip)
library(rsample)
library(dials)
## -----------------------------------------------------------------------------
if (rlang::is_installed(c("discrim", "modeldata"))) {
 library(discrim)
 data(two_class_dat, package = "modeldata")
 set.seed(6376)
 rs <- bootstraps(two_class_dat, times = 10)
 ## -----------------------------------------------------------------------------
 # optimize an regularized discriminant analysis model
 rda_spec <-
   discrim_regularized(frac_common_cov = tune(), frac_identity = tune()) %>%
   set_engine("klaR")
 ## -----------------------------------------------------------------------------
 ctrl <- control_race(verbose_elim = TRUE)
 set.seed(11)
 grid_wl <-
   rda_spec %>%
    tune_race_win_loss(Class ~ ., resamples = rs, grid = 10, control = ctrl)
 # Shows only the fully resampled parameters
 show_best(grid_wl, metric = "roc_auc")
 plot_race(grid_wl)
}
```
<span id="page-16-1"></span>tune\_sim\_anneal *Optimization of model parameters via simulated annealing*

#### <span id="page-17-0"></span>Description

[tune\\_sim\\_anneal\(\)](#page-16-1) uses an iterative search procedure to generate new candidate tuning parameter combinations based on previous results. It uses the generalized simulated annealing method of Bohachevsky, Johnson, and Stein (1986).

#### Usage

```
tune_sim_anneal(object, ...)
## S3 method for class 'model_spec'
tune_sim_anneal(
 object,
  preprocessor,
  resamples,
  ...,
  iter = 10,
  param_info = NULL,
 metrics = NULL,
 eval_time = NULL,
  initial = 1,
  control = control_sim_anneal()
)
## S3 method for class 'workflow'
tune_sim_anneal(
 object,
 resamples,
  ...,
  iter = 10,
 param_info = NULL,
 metrics = NULL,
 eval_time = NULL,
  initial = 1,
  control = control_sim_anneal()
)
```
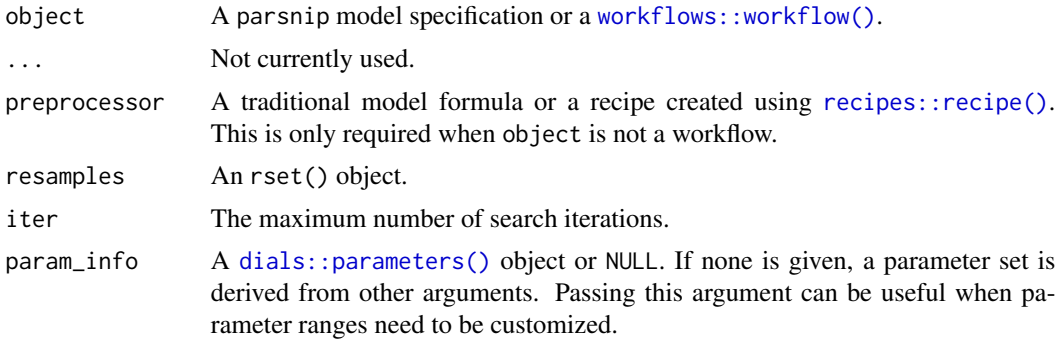

<span id="page-18-0"></span>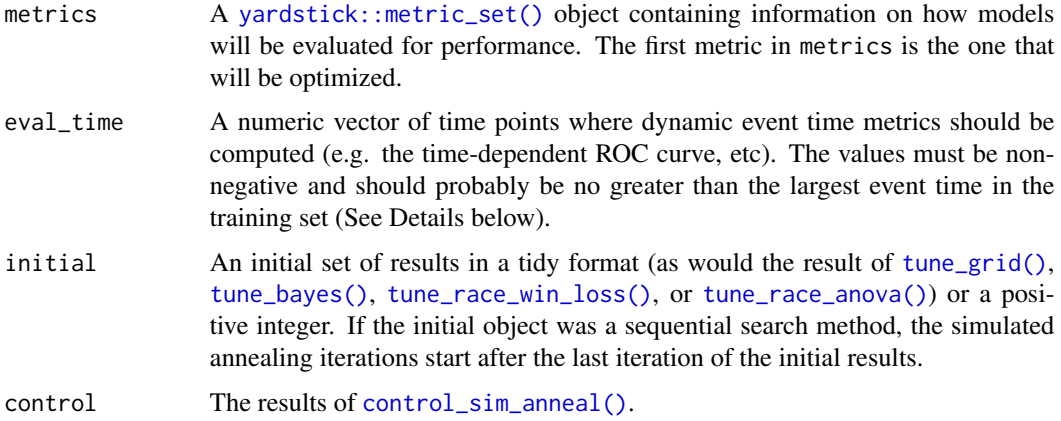

#### Details

Simulated annealing is a global optimization method. For model tuning, it can be used to iteratively search the parameter space for optimal tuning parameter combinations. At each iteration, a new parameter combination is created by perturbing the current parameters in some small way so that they are within a small neighborhood. This new parameter combination is used to fit a model and that model's performance is measured using resampling (or a simple validation set).

If the new settings have better results than the current settings, they are accepted and the process continues.

If the new settings has worse performance, a probability threshold is computed for accepting these sub-optimal values. The probability is a function of *how* sub-optimal the results are as well as how many iterations have elapsed. This is referred to as the "cooling schedule" for the algorithm. If the sub-optimal results are accepted, the next iterations settings are based on these inferior results. Otherwise, new parameter values are generated from the previous iteration's settings.

This process continues for a pre-defined number of iterations and the overall best settings are recommended for use. The [control\\_sim\\_anneal\(\)](#page-5-1) function can specify the number of iterations without improvement for early stopping. Also, that function can be used to specify a *restart* threshold; if no globally best results have not be discovered within a certain number if iterations, the process can restart using the last known settings that globally best.

#### Creating new settings:

For each numeric parameter, the range of possible values is known as well as any transformations. The current values are transformed and scaled to have values between zero and one (based on the possible range of values). A candidate set of values that are on a sphere with random radii between rmin and rmax are generated. Infeasible values are removed and one value is chosen at random. This value is back transformed to the original units and scale and are used as the new settings. The argument radius of [control\\_sim\\_anneal\(\)](#page-5-1) controls the range neighborhood sizes.

For categorical and integer parameters, each is changes with a pre-defined probability. The flip argument of [control\\_sim\\_anneal\(\)](#page-5-1) can be used to specify this probability. For integer parameters, a nearby integer value is used.

Simulated annealing search may not be the preferred method when many of the parameters are non-numeric or integers with few unique values. In these cases, it is likely that the same candidate set may be tested more than once.

#### <span id="page-19-0"></span>Cooling schedule:

To determine the probability of accepting a new value, the percent difference in performance is calculated. If the performance metric is to be maximized, this would be  $d = (\text{new-old}) / \text{old*100}$ . The probability is calculated as  $p = \exp(d \times \cos f \times i \tan f)$  were coef is a user-defined constant that can be used to increase or decrease the probabilities.

The cooling\_coef of [control\\_sim\\_anneal\(\)](#page-5-1) can be used for this purpose.

#### Termination criterion:

The restart counter is reset when a new global best results is found.

The termination counter resets when a new global best is located or when a suboptimal result is improved.

#### Parallelism:

The tune and finetune packages currently parallelize over resamples. Specifying a parallel back-end will improve the generation of the initial set of sub-models (if any). Each iteration of the search are also run in parallel if a parallel backend is registered.

#### Censored regression models:

With dynamic performance metrics (e.g. Brier or ROC curves), performance is calculated for every value of eval\_time but the *first* evaluation time given by the user (e.g., eval\_time[1]) is used to guide the optimization.

Also, values of eval\_time should be less than the largest observed event time in the training data. For many non-parametric models, the results beyond the largest time corresponding to an event are constant (or NA).

#### Value

A tibble of results that mirror those generated by [tune\\_grid\(\)](#page-0-0). However, these results contain an .iter column and replicate the rset object multiple times over iterations (at limited additional memory costs).

#### References

Bohachevsky, Johnson, and Stein (1986) "Generalized Simulated Annealing for Function Optimization", *Technometrics*, 28:3, 209-217

#### See Also

[tune::tune\\_grid\(\)](#page-0-0), [control\\_sim\\_anneal\(\)](#page-5-1), [yardstick::metric\\_set\(\)](#page-0-0)

#### Examples

library(finetune) library(rpart) library(dplyr) library(tune) library(rsample) library(parsnip) library(workflows) library(ggplot2)

```
## -----------------------------------------------------------------------------
if (rlang::is_installed("modeldata")) {
 data(two_class_dat, package = "modeldata")
 set.seed(5046)
 bt <- bootstraps(two_class_dat, times = 5)
 ## -----------------------------------------------------------------------------
 cart_mod <-
   decision_tree(cost_complexity = tune(), min_n = tune()) %>%
   set_engine("rpart") %>%
   set_mode("classification")
 ## -----------------------------------------------------------------------------
 # For reproducibility, set the seed before running.
 set.seed(10)
 sa_search <-
   cart_mod %>%
   tune_sim_anneal(Class \sim ., resamples = bt, iter = 10)
 autoplot(sa_search, metric = "roc_auc", type = "parameters") +
   theme_bw()
  ## -----------------------------------------------------------------------------
  # More iterations. `initial` can be any other tune_* object or an integer
 # (for new values).
 set.seed(11)
 more_search <-
   cart_mod %>%
   tune_sim_anneal(Class \sim ., resamples = bt, iter = 10, initial = sa_search)
 autoplot(more_search, metric = "roc_auc", type = "performance") +
   theme_bw()
}
```
# <span id="page-21-0"></span>Index

```
collect_metrics(), 3
collect_metrics.tune_race
        (collect_predictions), 2
collect_predictions, 2
collect_predictions(), 2, 3
control_race, 4
control_race(), 11, 13, 16, 17
control_sim_anneal, 6
control_sim_anneal(), 19, 20
dials::parameters(), 10, 15, 18
dplyr::arrange(), 9
fit_resamples(), 2
last_fit(), 2, 3
plot_race, 8
recipes::recipe(), 10, 15, 18
select_by_one_std_err(), 9
select_by_pct_loss(), 9
show_best(), 8
show_best.tune_race, 8
tune(), 3
tune::tune_grid(), 13, 16, 17, 20
tune_bayes(), 2, 9, 19
tune_grid(), 2, 9, 19, 20
tune_race_anova, 9
tune_race_anova(), 9, 17, 19
tune_race_win_loss, 14
tune_race_win_loss(), 13, 14, 19
tune_sim_anneal, 17
tune_sim_anneal(), 18
```
workflows::workflow(), *[10](#page-9-0)*, *[15](#page-14-0)*, *[18](#page-17-0)*

yardstick::metric\_set(), *[10](#page-9-0)*, *[15](#page-14-0)*, *[19,](#page-18-0) [20](#page-19-0)*